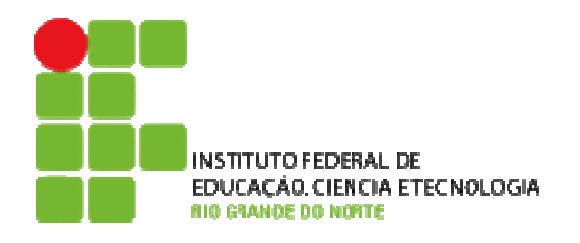

**Concurso Público - 2010 -**Técnico-Administrativo em Educação Assistente em Administração

**Leia estas instruções:** 

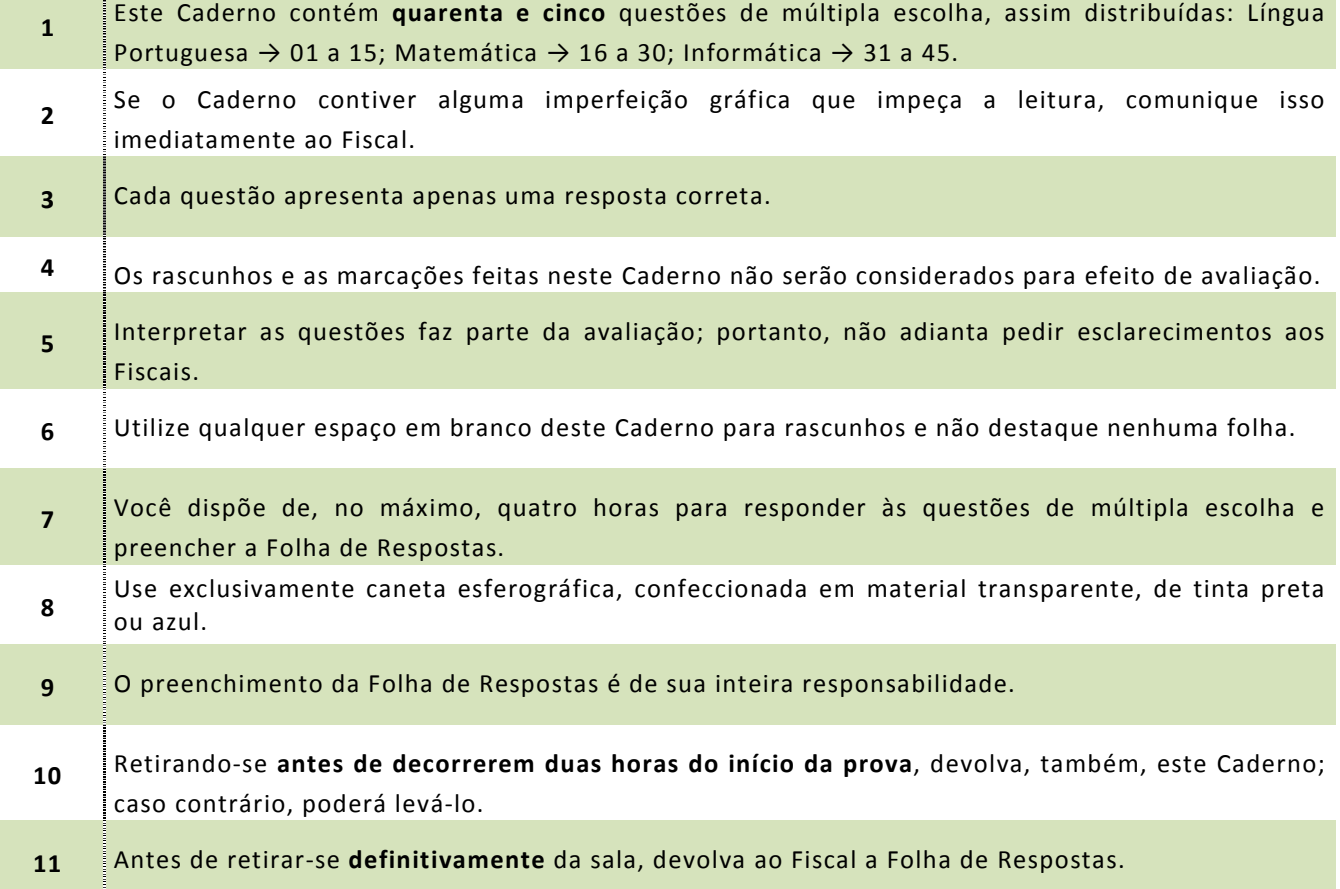

# **Assinatura do Candidato**:

\_\_\_\_\_\_\_\_\_\_\_\_\_\_\_\_\_\_\_\_\_\_\_\_\_\_\_\_\_\_\_\_\_\_\_\_\_\_\_\_\_\_\_\_\_\_\_\_\_\_\_\_\_\_\_\_\_\_

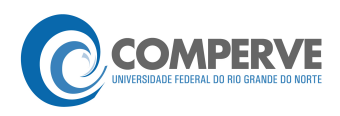

#### **O texto abaixo servirá de base para as questões de 01 a 05.**

**Futurista no passado, Brasília, aos 50 anos, ainda causa impacto a quem chega, por seu desenho urbano original**

Leandro Loyola

Brasília causa estranhamento a quem chega. Não há bairros. O Plano Piloto, o esqueleto da cidade em forma de avião, é dividido em Norte e Sul. Em cada lado há uma Asa (onde  $3 \parallel$ estão as superquadras residenciais e as quadras comerciais), o Lago Paranoá, e os setores (comercial, hoteleiro, bancário, hospitalar, de clubes, escolas etc.). Nas cidades comuns, ruas, avenidas e bairros têm nomes próprios e os imóveis são localizados nelas por números. Em  $6\,$  Brasília, as ruas e as avenidas não têm nomes. Somente as maiores são identificadas.

Enquanto a maioria das cidades tem a naturalidade da ocupação orgânica, com ruas sem saída e avenidas em formato irregular, em Brasília tudo é ordenado. Um endereço <sup>9</sup>residencial, por exemplo, tem o nome da quadra (309 Sul, 212 Norte etc.), o bloco e o número do apartamento. O sistema pode parecer esquisito, hermético, mas não é. Orientar-se pela lógica numérica é mais simples do que decorar nomes de ruas. É a matemática.

<sup>12</sup>Brasília tem em seus projetos arquitetônico e paisagístico a herança de um passado glorioso. Mas o presente tem inovações. É preciso cuidado para dirigir em Brasília. Entre as quadras residenciais existem faixas de pedestres sem semáforos. Pela lei local, o pedestre  $15$  acena e o motorista tem de parar para que ele possa atravessar. Brasília é precursora no Brasil em uma iniciativa civilizatória no trânsito.

Um último conselho útil para quem chega a Brasília: não tente identificar o sotaque local.  $18$  || Muitos habitantes são migrantes e, por isso, preservam o sotaque e as expressões de seus Estados de origem. Mais da metade da população já é formada por pessoas nascidas em Brasília, mas seu modo de falar é difícil de discernir. É uma mistura dos modos de falar de  $_{21}$  | mineiros, cariocas, nordestinos e goianos.

Disponível em: <http://revistaepoca.globo.com/Revista/Epoca/1,,EMI133810-15223,00.html>. Acesso em: 23 abr. 2010. [Adaptado]

**01.** No texto, a palavra que apresenta natureza **conotativa** e **metafórica** é

- **A)** migrantes (linha 18).
- **B)** expressões (linha 18).
- **C)** lógica (linha 11).
- **D)** esqueleto (linha 1).

**02.** O adjetivo "hermético" (linha 10) poderia ser substituído, sem prejuízo ao sentido do texto, por

- **A)** heterogêneo.
- **B)** ermo.
- **C)** fechado.
- **D)** flexível.

**03.** Um dos processos de construção da coesão textual é a **referenciação anafórica**: o autor utiliza elementos linguísticos que retomam outros vocábulos do texto.

Como exemplo desse processo, pode-se citar

**A)** "**nelas**" (linha 5), que retoma "quadras" (linha 3).

**B)** "**onde**" (linha 2), que retoma "Asa" (linha 2).

- **C)** "**seus**" (linha 12), que retoma "projetos" (linha 12).
- **D)** "**seus**" (linha 18), que retoma "expressões" (linha 18).
- **04.** Pode-se afirmar que ocorre **hiperonímia** no texto entre as palavras
	- **A)** "passado" e "presente". **C)** "mineiros" e "nordestinos"".
	- **B)** "semáforos" e "avenidas". **D)** "Brasília" e "cidade".
- **05.** Considere os seguintes fragmentos do texto:
	- "É preciso cuidado para dirigir em Brasília". (linha 13)

"Um último conselho para quem chega a Brasília [...] (linha 17)

Pode-se afirmar que a mudança de função sintática do termo em destaque é determinada pela

**A)** locução adverbial.

**B)** concordância verbal.

- **C)** regência verbal.
- **D)** locução prepositiva.

# **Os textos 1 e 2 servirão de base para as questões 06, 07 e 08.**

## **Texto 1**

- Taça é um utensílio utilizado com função semelhante à do copo, ou seja, conter líquidos para serem ingeridos. As taças têm formato diferente do copo e, geralmente, são utilizadas em ocasiões mais formais e elegantes. 2
- As taças também servem para premiar agremiações pela conquista de campeonatos e torneios, servindo de troféu ao vencedor. 4

Disponível em: <http://pt.wikipedia.org/wiki/Taça>. Acesso em: 25 abr. 2010.

## **Texto 2**

Resposta do jogador Lúcio, capitão da Seleção Brasileira, ao Blog da Copa, quando perguntado se ele já havia se imaginado levantando a taça.

É uma situação complicada ficar toda hora pensando assim, mas sonho muito com <sup>2</sup>isso. É meu objetivo e do grupo também. Não penso apenas em mim. Sei que seria o destaque naquele momento, como capitão, levantando a Copa, mas seria a vitória do

<sup>4</sup>grupo, e não apenas a individual. Seria o reconhecimento do sacrifício de todos, o sonho dos jogadores, das famílias e da torcida brasileira. Mas a caminhada é longa. Disponível em: <http://veja.abril.com.br/blog/copa-2010/secao/entrevistas>. Acesso em: 25 abr. 2010.

- **06.** Em relação à função da linguagem predominante em cada texto, podem-se fazer as seguintes afirmações:
	- **A)** no **Texto 1,** predomina a função **metalinguística**, pois usa-se a linguagem (o código), para definir e explicar um elemento da própria linguagem, como o vocábulo "taça"; no **Texto 2,** predomina a função **emotiva**, pois está centrado nas manifestações pessoais do emissor (opiniões, sentimentos e emoções) acerca do conteúdo transmitido.
	- **B)** no **Texto 1**, predomina a função **referencial**, pois a mensagem centra-se no receptor e organiza-se de forma a influenciá-lo, ou chamar sua atenção; no **Texto 2**, predomina a função **poética**, pois o entrevistado emprega metáforas para expressar o significado da taça para si.
	- **C)** no **Texto 1**, predomina a função **referencial**, pois o emissor procura fornecer informações da realidade, sem a opinião pessoal, de forma objetiva, direta; no **Texto 2**, predomina a função **emotiva**, pois o emissor (Lúcio) fala de suas expectativas em relação à Copa do Mundo.
	- **D)** no **Texto 1**, predomina a função **metalinguística**, pois caracteriza-se pela preocupação com a origem e o significado da palavra "taça"; no **Texto 2**, predomina a função **conativa**, pois o emissor (Lúcio) centra a mensagem no receptor, a qual é construída de forma a influenciá-lo a torcer pelo Brasil.
- **07.** Na construção da coesão textual por **elipse**, verifica-se a supressão de uma ou mais palavras que podem ser, contudo, inferidas pelo contexto semântico e sintático.

Constitui exemplo desse processo:

- **A)** "As taças têm formato diferente do copo [...]" (texto 1-linha 2).
- **B)** "É uma situação complicada ficar toda hora pensando assim [...]" (texto 2-linha 1).
- **C)** "[...] mas seria a vitória do grupo, e não apenas a individual" (texto 2-linhas 3 e 4).
- **D)** "Mas a caminhada é longa" (texto 2-linha 5).
- **08.** Considere o seguinte fragmento do texto: "Sei **que seria o destaque** naquele momento [...]" O enunciado em que a oração sublinhada exerce função sintática idêntica à da oração destacada no fragmento é
	- **A)** Os turistas podem ficar tranquilos, que o país da Copa lhes preparou uma ótima recepção.
	- **B)** Nem todos os torcedores têm a certeza de que o Brasil será o campeão.
	- **C)** Os estádios que serão utilizados na Copa da África do Sul estão com as obras bastante adiantadas.
	- **D)** O técnico da Seleção Brasileira, durante uma entrevista, afirmou que o esquema tático já está definido.

## **O texto a seguir servirá de base para as questões 09, 10 e 11.**

Quando nasceu Sílvia Buarque, filha do compositor Chico Buarque, Ciro Monteiro, sambista famoso, flamenguista roxo, seguindo seu velho hábito, presenteou a recémnascida com uma camisa do seu time. Chico, que é torcedor do Fluminense, time conhecido como tricolor carioca, aproveitou a deixa para agradecer o mimo com o bemhumorado samba "Ilmo Sr. Ciro Monteiro (ou Receita Pra Virar Casaca de Neném)".

## **Ilmo Sr. Ciro Monteiro (ou Receita Pra Virar Casaca de Neném)**

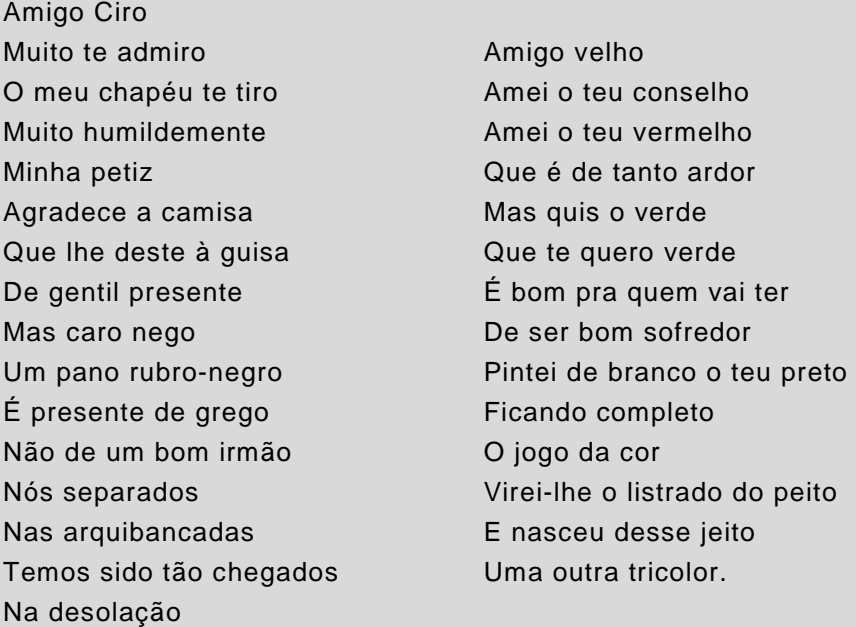

Petiz – que é criança; pequeno. (Novo Aurélio Século XXI)

**09.** Nos textos escritos em versos, entre outras características, há liberdade total de pontuação. No texto em prosa, no entanto, o emprego da pontuação é mais rígido. Suponha que Chico Buarque tivesse optado por enviar ao amigo Ciro Monteiro apenas um cartão de agradecimento pelo presente enviado a Sílvia, sua filha.

Nesse caso, uma alternativa de pontuação correta para o texto do cartão poderia ser:

- **A)** Minha petiz agradece a camisa, que lhe deste à guisa de gentil presente; mas caro nego, um pano rubro-negro é presente de grego não de um bom irmão.
- **B)** Minha petiz agradece a camisa que lhe deste à guisa de gentil presente. Mas, caro nego, um pano rubro-negro é presente de grego, não de um bom irmão.
- **C)** Minha petiz agradece a camisa que lhe deste à guisa de gentil presente. Mas caro nego, um pano rubro-negro, é presente de grego, não de um bom irmão.
- **D)** Minha petiz agradece a camisa que lhe deste à guisa de gentil presente; mas, caro nego um pano rubro-negro é presente de grego não de um bom irmão.
- **10.** Além de expressar a gratidão de sua filha pelo presente recebido, a intenção do compositor nesse samba foi
	- **A)** deixar clara a sua preferência pelo time tricolor.
	- **B)** demonstrar sua simpatia pelo time do amigo, o Flamengo.
	- **C)** dizer que devolveria a camisa assim que terminasse de pintá-la de tricolor.
	- **D)** cantar a sua amizade profunda pelo "Amigo velho".
- **11.** Sem prejuízo ao sentido original, pode-se reescrever a oração "Virei-**lhe** o listrado do peito", substituindo o pronome oblíquo destacado, da seguinte forma:
	- **A)** Virei todo o listrado do peito.
	- **B)** Virei esse listrado do peito.
	- **C)** Virei algum listrado do peito.
	- **D)** Virei o listrado do seu peito.

**12.** No dia 8 de abril, durante as chuvas que causaram desabamento de favela no estado do Rio de Janeiro, o cartunista Thomate publicou no Jornal "A Cidade" (Rio Preto) a charge abaixo.

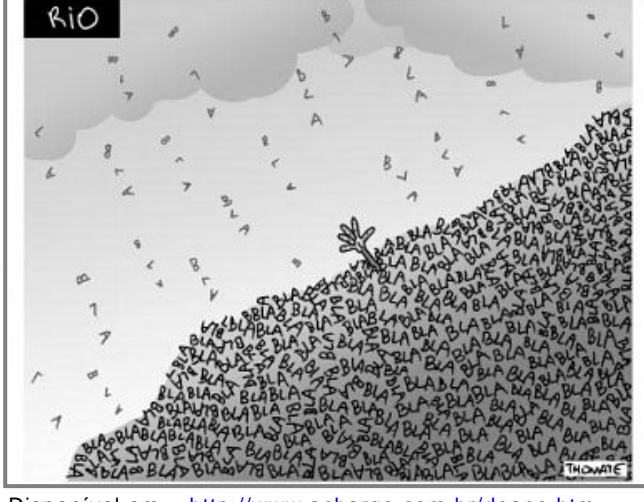

Disponível em:< http://www.acharge.com.br/doano.htm>. Acesso em: 25 abr. 2010

Na charge, o chargista denuncia a situação de calamidade em que se encontravam os habitantes das favelas do Rio de Janeiro durante o período de chuvas mais intensas. Fazendo uso das linguagens verbal e visual, ele constrói sua crítica com

- **A)** a enxurrada de "blá blá blá", associando a imagem da chuva às inúmeras e repetidas promessas não cumpridas das autoridades em prevenir essa situação.
- **B)** a expressão "blá blá blá" em forma de chuva, representando as reclamações dos moradores das favelas, as quais "caem" sobre as autoridades competentes.
- **C)** a imagem da mão erguida para o céu associada à expressão "blá blá blá", simbolizando as preces de um povo que não acredita nas autoridades.
- **D)** a imagem da chuva afogando as pessoas, que morrem por não ouvirem os avisos das autoridades competentes, representados pela expressão "blá blá blá".

## **Os textos 1 e 2 que seguem, veiculados no** *site* **da Folha Online, são comentários de assinantes sobre uma reportagem a respeito da convocação da Seleção Brasileira para a Copa de 2010. Eles servirão de base para as questões 13 e 14.**

#### **Texto 1**

Eu gostei da lista dos convocados. Adriano estava certo de ser convocado, mesmo depois da série de insubordinações que protagonizou. Acho que foi bem feito e que sirva de lição para ele crescer e para qualquer um. Ir para a seleção é um conjunto de fatores: estar em boa fase, ser disciplinado, ou seja, ser um atleta. E Adriano não é. Ele joga bem, quando quer. Não pode ser assim. Quanto aos 7 suplentes vibrei com a convocação de Diego Tardelli, está numa excelente fase, mereceu. A inclusão de Ganso também foi boa.

*Ana Mendonça (10) - NITEROI/RJ* em 11/05 às 19h32

#### **Texto 2**

Dunga... Se ta Lokuuuu Me fala onde vc viu o Futebol de Julio batista, Josue e Kleberson Esses cara num joga Nem Nu video game! Soh falta agora vc dar a 10 e a Faixa pru Elanu

*Felipe Benks (7) -* em 11/05 às 13h30

Disponível em:

<http://comentarios.folha.com.br/comentarios?sr=101&comment=33108&skin=folhaonline&done=http%3A%2F%2Fwww 1.folha.uol.com.br%2Ffolha%2Fesporte%2Fult92u733314.shtml>. Acesso em: 10 mai. 2010.

- **13.** Em relação à variante escolhida pelos autores, pode-se afirmar que,
	- **A)** no **Texto 1**, o autor optou por se expressar em uma linguagem mais formal, com construções sintáticas bastante complexas.
	- **B)** no **Texto 2**, o autor optou por se expressar em uma linguagem abreviada, fonetizada, próxima da oralidade, linguagem oral, muito utilizada em msn, chats e blogs.
	- **C)** no **Texto 1**, o autor optou por se expressar em uma linguagem informal, característica de todos os textos veiculados na Internet.
	- **D)** no **Texto 2**, o autor utiliza a linguagem informal, mas demonstra preocupação com a correção das construções sintáticas.
- **14.** Quanto à construção da argumentação do **Texto 1**, pode-se afirmar que o autor
	- **A)** discorda da não convocação de Adriano por este ser um bom jogador.
	- **B)** concorda com a não convocação de jogadores insubordinados e imaturos.
	- **C)** concorda com a relação dos 7 suplentes, pois todos se encontram em ótimas condições físicas.
	- **D)** discorda da relação dos 7 suplentes e lamenta, principalmente, a exclusão de Ganso.

#### **Leia atentamente o seguinte texto, criado exclusivamente para uso nesta prova.**

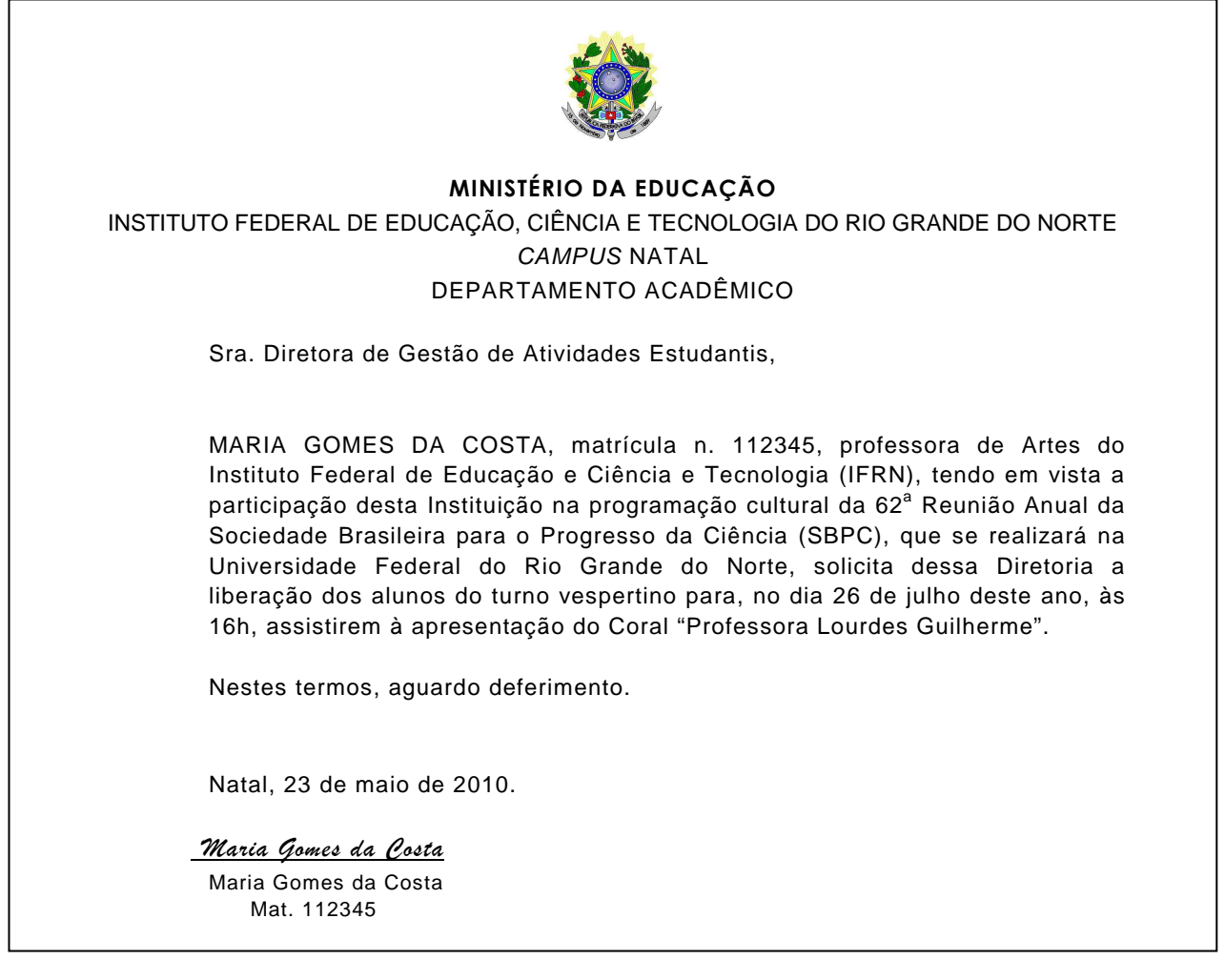

**15.** De acordo com a estrutura composicional e os elementos textuais e paratextuais presentes, pode-se classificar o texto acima como exemplar do gênero

**A)** Requerimento. **C)** Memorando.

- 
- **B)** Petição. **D)** Aviso.

#### **Matemática 16 a 30**

**16.** O Exame Nacional de Cursos (ENC) foi um exame aplicado aos formandos, no período de 1996 a 2003, com o objetivo de avaliar os Cursos Superiores no que diz respeito ao desempenho do processo ensino-aprendizagem. O quadro abaixo mostra o desempenho dos alunos no ano de 2003, levando-se em consideração o tipo de Curso Médio concluído.

| Tipo de Curso de Ensino<br>Médio                                                               | $No$ de alunos | Desempenho dos Alunos no ENC 2003                           |                     |
|------------------------------------------------------------------------------------------------|----------------|-------------------------------------------------------------|---------------------|
|                                                                                                |                | Alunos no grupo das<br>25% menores notas 25% melhores notas | Alunos no grupo das |
| Comum ou de Educação<br>Geral, no Ensino Regular                                               | 211.661        | 25.8%                                                       | 26.5%               |
| Técnico no Ensino Regular                                                                      | 78.058         | 26.0%                                                       | 24.6%               |
| Magistério de 1 <sup>a</sup> . a 4 <sup>a</sup> .<br>Série (Curso Normal) no<br>ensino regular | 78.879         | 31.3%                                                       | 19.4%               |
| Supletivo                                                                                      | 17.382         | 38.0%                                                       | 14.3%               |
| Outro Curso                                                                                    | 6.329          | 39.2%                                                       | 13.7%               |

**Tipo de Curso Médio concluído pelo aluno que fez o ENC em 2003.** 

Fonte: DEAES/INEP/MEC – ENC 2003

De acordo com os dados do quadro, é correto afirmar que:

- **A)** Dos alunos que fizeram o Curso Normal, apenas 12.000 estão no grupo das 25% melhores notas.
- **B)** Dos alunos que cursaram o Supletivo, menos de 1.700 estão no grupo das 25% melhores notas.
- **C)** O número de alunos oriundos do Ensino Médio comum que estão no grupo das 25% menores notas é inferior a 52.000.
- **D)** O número de alunos oriundos do Técnico no Ensino Regular que está no grupo das 25% melhores notas é superior a 18.000.
- **17.** Autonomia de bateria de notebook é o tempo que a bateria gasta para descarregar quando está fora da tomada. Uma bateria de seis células tem, em média, autonomia para 2h30min de uso. Para otimizar a utilização do notebook, alguns fabricantes oferecem baterias de 9 células.

Se o tempo de uso é proporcional ao número de células, a autonomia da bateria de 9 células é em média igual a

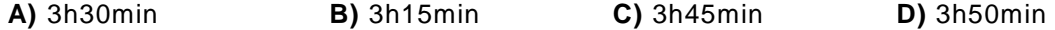

**18.** Para aprovação em cada disciplina por semestre, nos Cursos Superiores do IFRN, é necessário que o aluno obtenha média maior ou igual a 60 e frequência mínima de 75% do total das disciplinas. O cálculo da nota é feito através da média aritmética ponderada, em que o 1<sup>0</sup> bimestre tem peso 2 e o segundo, peso 3. O aluno terá direito a fazer avaliação final se estiver dentro da frequência mínima e obtiver nota da disciplina no intervalo [20,60]. Para o cálculo da média final, é usado um dos procedimentos, prevalecendo aquele que gerar a maior média final da disciplina. Ou será feita a média aritmética simples entre a nota da disciplina e a nota da avaliação final, ou o resultado da avaliação final substituirá a nota do primeiro ou do segundo bimestre.

Ana, aluna de um curso de Tecnologia obteve na disciplina de Cálculo as seguintes notas: 45, no primeiro bimestre, e 65, no segundo bimestre. Assumindo que Ana está dentro do limite de frequência, para que seja aprovada na disciplina é preciso que a nota dela na prova final seja no mínimo igual a:

**A)** 50,5 **B)** 63 **C)** 52,5 **D)** 55

**19.** O excesso de gordura está associado a vários problemas de saúde, entre eles o diabetes e a hipertensão. Um dos métodos para se determinar se uma pessoa está dentro do padrão aceitável de gordura é a medição do índice de massa corpórea (IMC). Esse indicador é obtido dividindo-se a massa, em quilogramas, pela altura em metros ao quadrado. Se o IMC estiver na faixa compreendida entre 18 e 25, o individuo é considerado com massa dentro da normalidade em que a gordura não oferece risco à saúde. Antônio, que mede 180 cm, está 20% acima do limite máximo de segurança. A quantidade mínima de quilos que ele deve emagrecer para sair da zona de risco é

**A)** 22 kg **B)** 16,2 kg **C)** 18 kg **D)** 20,5 kg

- **20.** O setor que tem a função de matricular os alunos aprovados nos cursos de uma instituição de ensino conta com cinco funcionários e tem como meta inscrever 1.000 alunos em quatro dias. Com o aumento do número de matrículas para 1.200, foi deslocado um servidor a mais para o referido setor. Mantendo-se o mesmo ritmo de trabalho, é correto afirmar que
	- **A)** a meta foi revista, pois seriam necessários cinco dias para efetuar todas as matrículas.
	- **B)** a meta foi atingida, isto é, todas as matrículas foram efetuadas em quatro dias.
	- **C)** a meta foi superada, pois foram necessários apenas três dias para efetuar todas as matrículas.
	- **D)** a meta foi revista, pois seriam necessários mais de cinco dias para efetuar todas as matrículas.
- **21.** Uma pesquisa do Sistema de Informações da Educação Superior (SINAES), no ano de 2007, apresentou o seguinte Gráfico sobre os funcionários técnico-administrativos do IFRN, segundo o grau de formação.

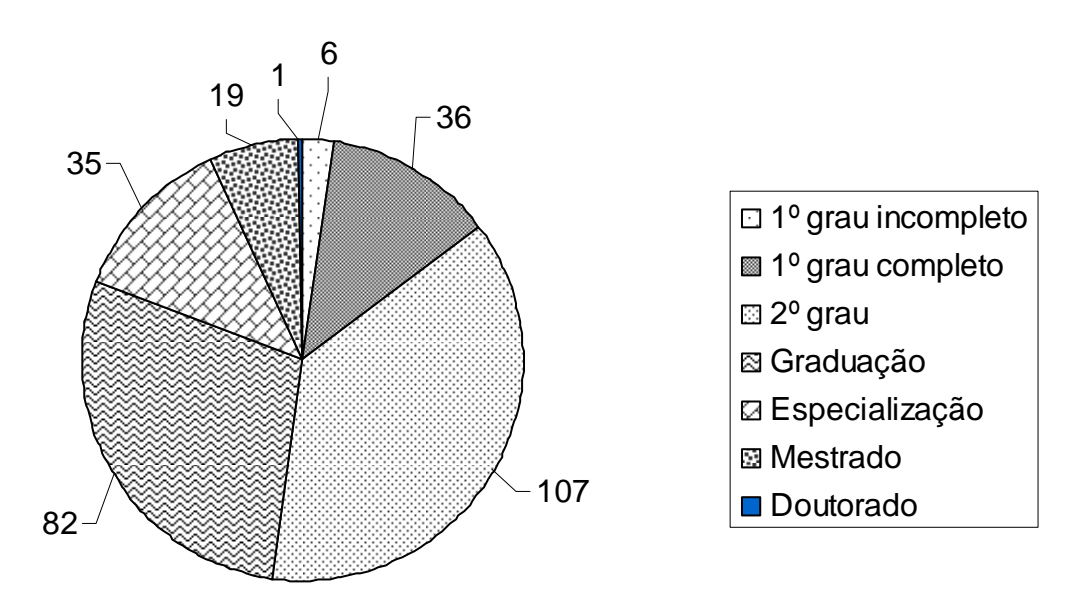

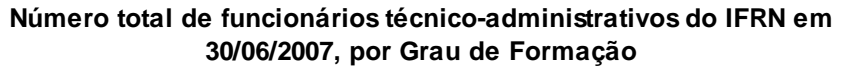

Fonte: Fonte: MEC/INEP/Deed.

De acordo com o Gráfico, é correto afirmar que:

- **A)** o percentual de funcionários que completou o 1<sup>0</sup> Grau é inferior a 10%.
- **B)** o número total de funcionários técnico-administrativos é inferior a 280.
- **C)** o percentual de funcionários com Mestrado é superior a 10%.
- **D)** os funcionários com 2º Grau e Graduação somam mais de 65% do total de técnicoadministrativos.
- **22.** Uma empresa vendeu dois refrigeradores pelo mesmo preço, ganhando 20% em um deles e perdendo 10% no outro. Se, nessa transação, a loja ganhou R\$ 80,00, podemos afirmar que:
	- **A)** O refrigerador mais caro custou R\$ 1.600,00.
	- **B)** O refrigerador mais barato custou R\$ 1.300,00.
	- **C)** O refrigerador mais caro custou R\$ 1.200,00.
	- **D)** O refrigerador mais barato custou R\$ 1.500,00.
- **23.** Em uma reforma das salas de aula de uma instituição de ensino, Antônio foi contratado para pintar uma sala retangular que mede 5 m por 4,5 m. Para não respingar tinta no chão, ele decidiu cobrir o piso com jornal. Se uma folha de jornal mede 75 cm x 60 cm, o número mínimo de folhas utilizadas é
	- **A)** 55
	- **B)** 45
	- **C)** 60
	- **D)** 50
- **24.** Com o objetivo de introduzir um programa de qualidade de vida, a empresa KLM realizou uma pesquisa de opinião com seus funcionários sobre as modalidades de atividade física a serem implementadas, quais sejam: musculação, natação ou dança de salão. Dos 160 que responderam a pesquisa, 75 preferem fazer musculação, 70, dança de salão, e 85, natação. 25 gostariam de praticar musculação e dança, 35 musculação e natação, 30 preferem praticar dança e natação e 15 funcionários praticariam os três tipos de atividade física. Sabendo que dos funcionários que responderam a pesquisa, cinco não pretendem se inscrever em nenhuma das modalidades sugeridas, o número de funcionários que praticarão exatamente uma modalidade é:
	- **A)** 80
	- **B)** 125
	- **C)** 100
	- **D)** 95
- **25.** O pregão é uma modalidade de licitação para aquisição de bens e serviços comuns em que a disputa pelo fornecimento do produto é feita em sessão pública, por meio de propostas e lances. Uma instituição do Setor Público abre um pregão para licitar a compra de 40 computadores, cujo valor de referência é R\$ 1.500,00. A empresa vencedora ganhou com um

valor que corresponde a  $\frac{8}{6}$ 5 do valor de referência. A instituição fez uma contraproposta para

reduzir em 10 1 o valor da proposta vencedora. Caso a empresa aceite a contraproposta, o

valor recebido pela venda dos computadores será igual a:

- **A)** R\$ 45.000,00
- **B)** R\$ 50.000,00
- **C)** R\$ 55.000,00
- **D)** R\$ 60.000,00
- **26.** Em uma sala com dimensões de 4 m de largura, 5 m de comprimento e 2,5 m de altura, estão armazenadas 300 caixas cúbicas iguais. Se essas caixas ocupam <u>3</u> do volume da sala, a 4

medida da aresta de cada caixa é

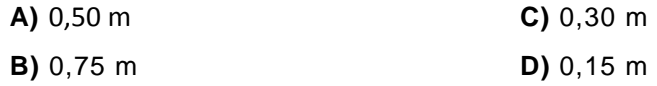

**27.** O Quadro abaixo é uma amostra do número de pessoas vacinadas contra o vírus da gripe H1N1.

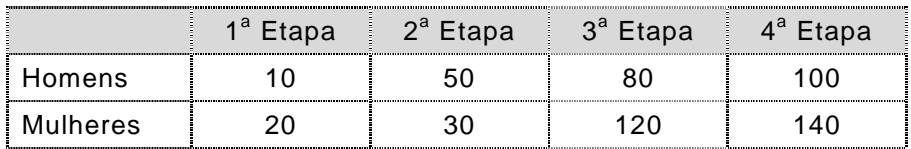

Escolhendo-se uma pessoa ao acaso, a probabilidade de que se tenha vacinado na terceira Etapa é de:

A) 
$$
\frac{2}{3}
$$
  
B)  $\frac{1}{4}$   
C)  $\frac{4}{11}$   
D)  $\frac{7}{9}$ 

**28.** Pelas normas de acessibilidade, uma rampa deve ter uma inclinação de, no máximo, 8º com a horizontal. Uma instituição pública decidiu desenvolver um projeto arquitetônico que garanta acessibilidade a pessoas portadoras de necessidades especiais e, para tanto, está construindo uma rampa que tem 1 m de altura. O comprimento dessa rampa deve ser de aproximadamente:

**Dados:** 
$$
sem8^{\circ} = 0.139, cos8^{\circ} = 0.99
$$
 e  $tg8^{\circ} = 0.14$ 

- **A)** 7 m
- **B)** 6 m
- **C)** 8 m
- **D)** 10 m
- **29.** Nos Jogos Internos de uma instituição de ensino serão formadas equipes de futebol de salão de cinco jogadores cada. Oito amigos, entre eles André, decidiram montar um time. O número de maneiras distintas que esse time pode ser formado, sabendo que André será o goleiro do time, é:
	- **A)** 21
	- **B)** 35
	- **C)** 28
	- **D)** 42
- **30.** Uma empresa de jogos pedagógicos consegue vender 1.500 unidades por mês a um preço unitário de R\$ 55,00. A empresa pretende aumentar o preço do produto, mas, para tanto, estima que, para cada real de aumento, ela deixará de vender 20 jogos pedagógicos. Com base nesses dados, o preço pelo qual se deve vender cada jogo para se obter um faturamento máximo é:
	- **A)** R\$ 60,00
	- **B)** R\$ 65,00
	- **C)** R\$ 70,00
	- **D)** R\$ 75,00

## **Informática 31 a 45**

- **31.** Considere as seguintes afirmativas, relacionadas aos elementos básicos de um sistema de computação (hardware e software):
	- $\vert$  A memória ROM é somente de leitura e nela estão contidas informações gravadas pelo fabricante, inclusive o BIOS.
	- II A velocidade do processador (clock) é medida em GB (giga bytes).
	- III A memória RAM é volátil, isto é, as informações gravadas se perdem quando o computador é desligado.
	- IV Disco rígido e pen drive são exemplos de memória secundária.
	- V Teclado, mouse e impressora são periféricos de entrada.

A opção em que todas as afirmativas são corretas é:

- **A)** II, IV e V
- **B)** I, II e III
- **C)** I, III e IV
- **D)** III, IV e V
- **32.** Em relação aos elementos básicos de um sistema de computação (hardware e software), é correto afirmar:
	- **A)** O Sistema Operacional gerencia os recursos computacionais, tornando possível a comunicação do software com o hardware.
	- **B)** Planilha eletrônica é um software aplicativo utilizado para apresentação de slides, criação de tabelas e edição de texto.
	- **C)** O número de bits de um byte depende do modelo e características do processador utilizado podendo ter 16, 32 ou mais bits.
	- **D)** A Unidade Central de Processamento é o periférico mais importante para o funcionamento do computador.
- **33.** Considere as seguintes afirmativas, relacionadas ao sistema operacional MS Windows XP (considere que Ctrl+Alt+Del significa que, com a tecla Ctrl pressionada, pressiona-se e mantém-se pressionada a tecla Alt e, em seguida, pressiona-se a tecla Del):

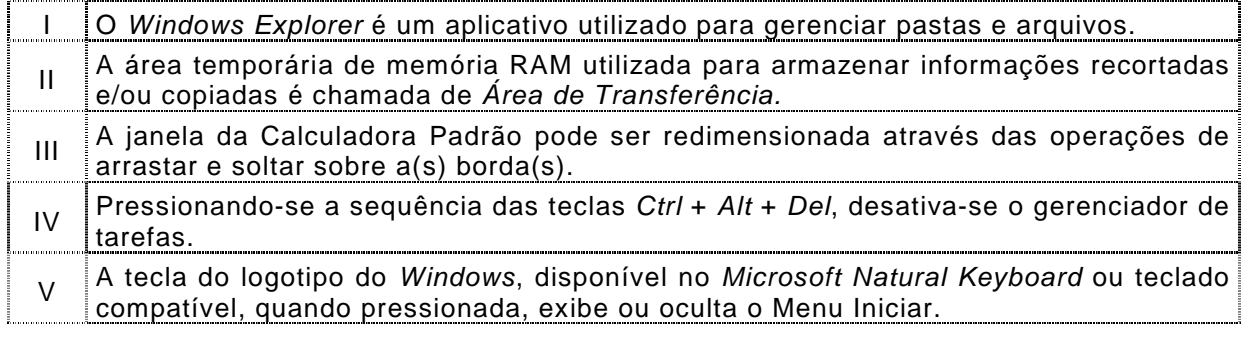

A opção em que todas as afirmativas são verdadeiras é:

**A)** II, III e IV

- **B)** I, III e IV
- **C)** I, II e V
- **D)** I, III e V

**34.** A Figura a seguir mostra uma janela do Windows Explorer do Windows XP.

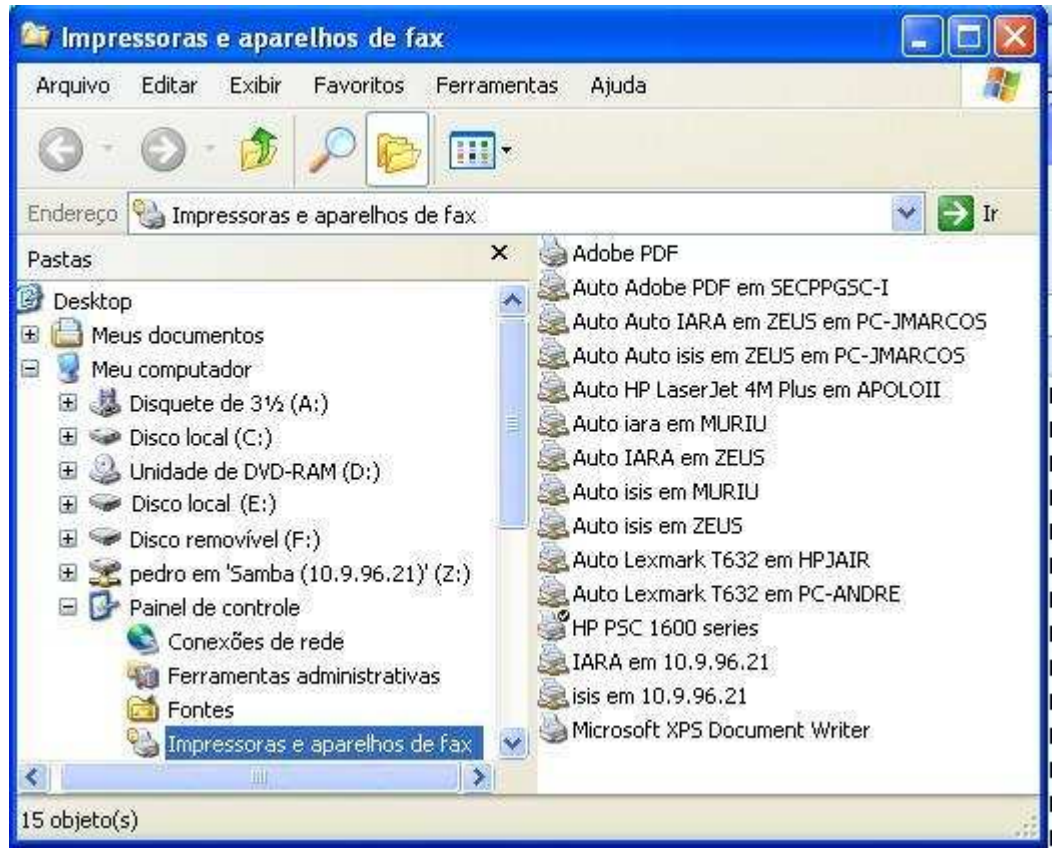

De acordo com a Figura e as informações sobre o Windows XP é correto afirmar que:

- **A)** O modo de exibição dos arquivos e pastas no lado direito da janela é o modo "Lista".
- **B)** A impressora padrão mostrada no lado direito da janela é uma impressora de rede.
- **C)** Para criar uma nova pasta, basta clicar (botão esquerdo do mouse) no botão
- **D)** O botão  $\Xi$  antes do nome de uma pasta indica que esta não contém subpastas.

**A Figura a seguir, que servirá de base para as questões 35 e 36 mostra parte de uma janela do** *Microsoft Office Word* **2003 (Editor de Texto do pacote** *MS Office* **2003) que reproduz fragmento de um texto retirado do** *site* **do IFRN em 20 de abril de 2010.** 

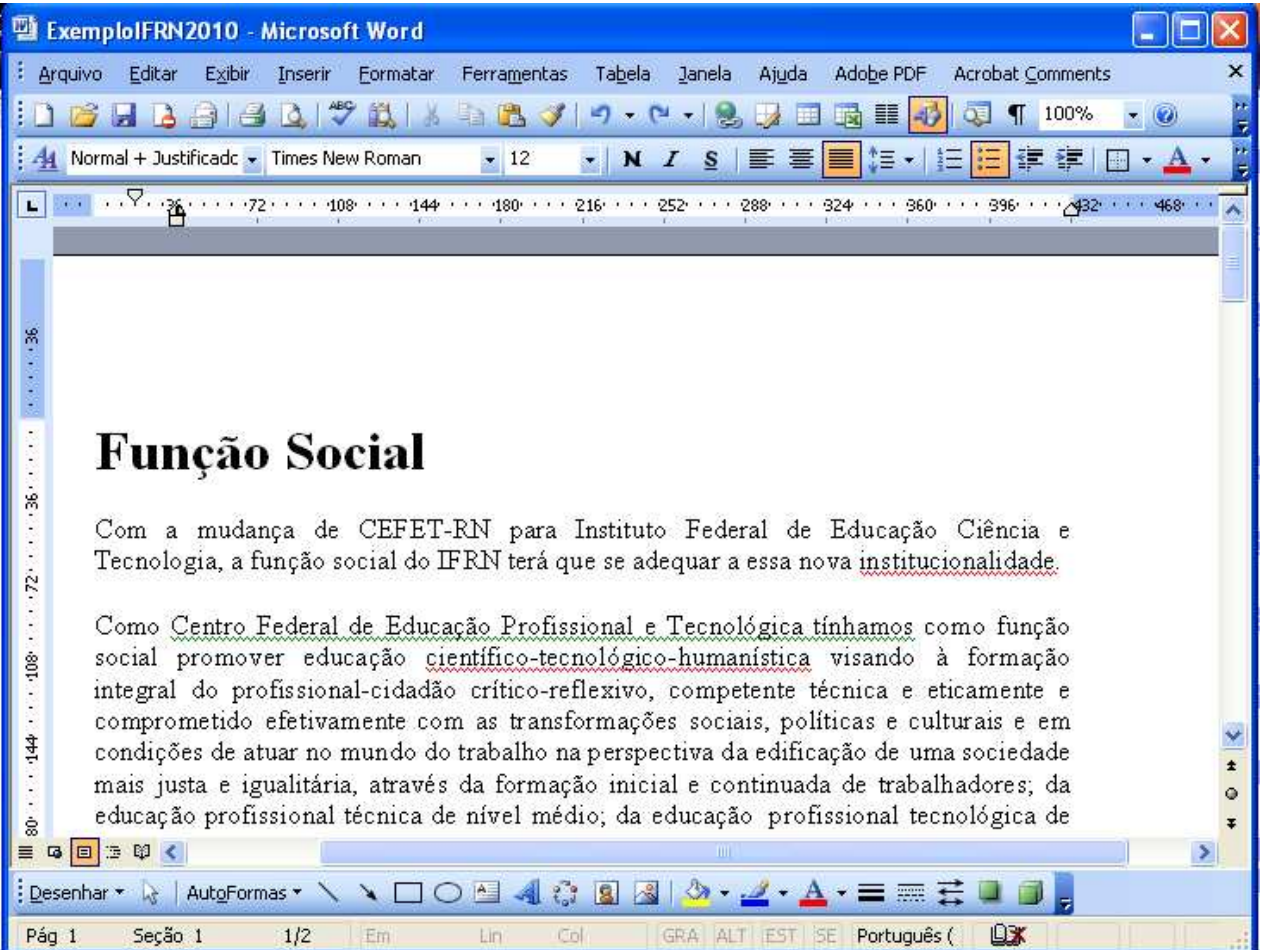

- **35.** Com base na Figura e nas informações sobre o Word é correto afirmar que:
	- **A)** O botão **, po**, quando clicado uma vez (botão esquerdo do mouse), abre a *WordArt* Gallery.
	- **B)** O botão  $\equiv$  indica que, em relação à formatação de colunas, o texto está formatado com uma coluna.
	- **C)** O botão **indica que o modo de exibição do texto mostrado na Figura é layout da** Web.
	- **D)** O botão  $\left| \frac{1}{n} \right|$  indica que o cursor (não visível) está em uma parte do texto (não visível) com marcadores.
- **36.** De acordo com a Figura e as informações do Word, é correto afirmar que:
	- **A)** Com a versão do Word utilizada na Figura é impossível converter o texto para o formato PDF.
	- **B)** Para numerar as páginas de um texto, utiliza-se a opção Número de páginas do Menu Exibir.
	- **C)** A barra de rolagem horizontal indica que a visualização das margens laterais do texto está incompleta.
	- **D)** A posição do título (Função Social) assegura que seu alinhamento é Alinhar à Esquerda.

**A Figura a seguir, que servirá de base para a questão 37, mostra parte de uma janela do**  *BrOffice.org Writer* **(Editor de Texto do pacote** *BrOffice***.org 3.2) que reproduz parte de uma tabela criada como exemplo.** 

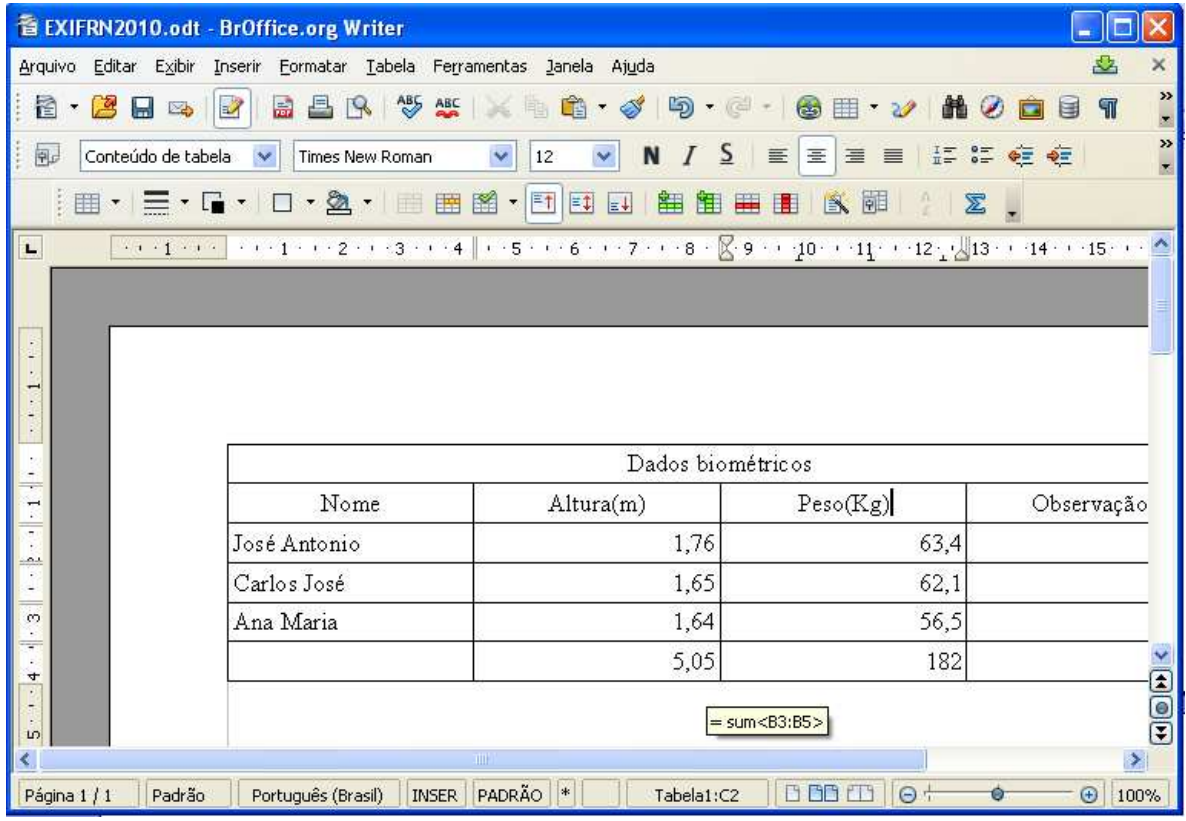

- **37.** A fórmula que aparece abaixo da Tabela indica que o valor 5,05, que consta da última linha da coluna "Altura", foi obtido através da operação de soma realizada pelo BrOffice.org Writer. Dentre as opções que seguem, a que apresenta a sequência correta de procedimentos para se obter esse resultado é:
	- **A)** Clicar uma vez (botão esquerdo do *mouse*) no botão  $\sum$  (soma), colocar o cursor no local onde se deseja o resultado, segurar e arrastar na faixa dos valores a serem somados e teclar Enter.
	- **B)** Colocar o cursor no local onde se deseja o resultado, selecionar a faixa dos valores a serem somados, clicar uma vez (botão esquerdo do *mouse*) no botão  $\sum$  (soma) e teclar Enter.
	- **C)** Colocar o cursor no local onde se deseja o resultado, clicar uma vez (botão esquerdo do mouse) no botão  $\sum$  (soma), segurar e arrastar na faixa dos valores a serem somados e teclar Enter.
	- **D)** Selecionar a faixa dos valores a serem somados, colocar o cursor no local onde se deseja o resultado, clicar uma vez (botão esquerdo do mouse) no botão  $\Sigma$ (soma) e teclar Enter.

**38.** Considere as afirmativas abaixo relativas ao Excel (para fins práticos deve ser considerada a versão do Excel 2003, que é parte do pacote "MS Office 2003"):

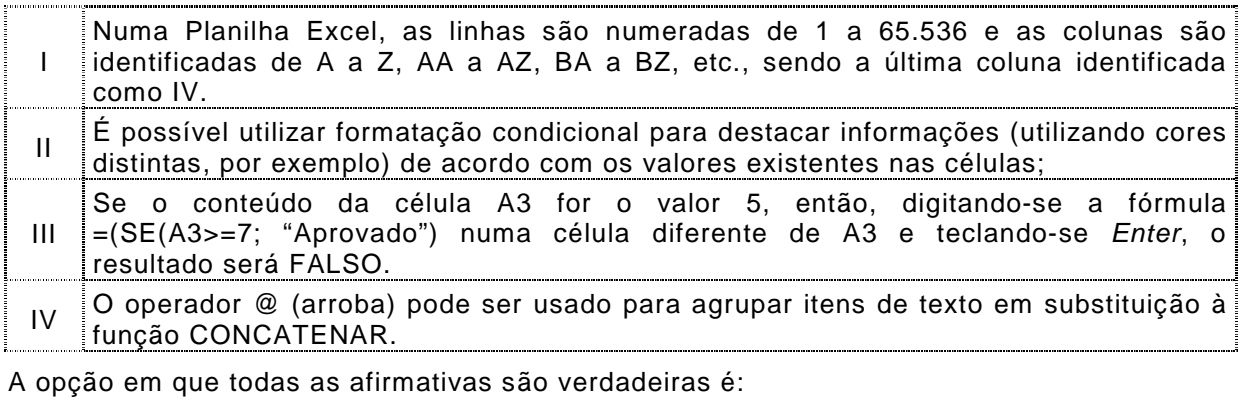

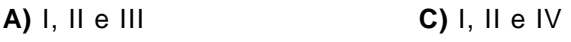

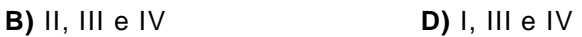

**39.** A Figura ao lado mostra parte de uma janela do Excel 2003 em que na célula D1, foi digitada uma fórmula. Essa fórmula foi copiada, usando-se a alça de preenchimento para as células D2 e D3. As informações que aparecerão nas células D2 e D3 serão, **respectivamente**:

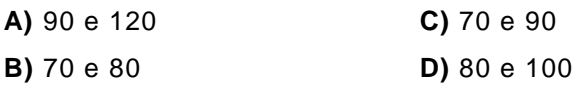

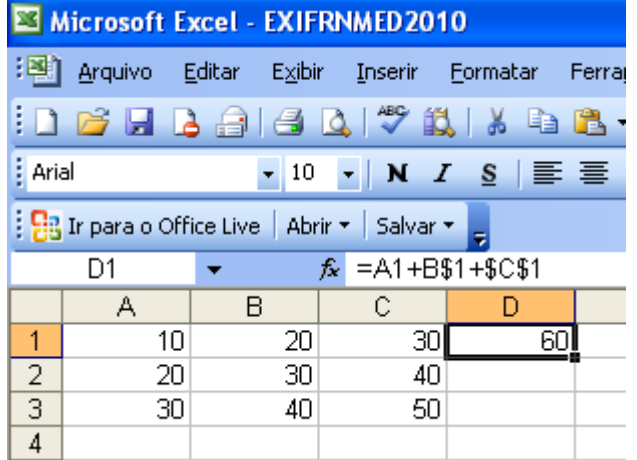

**A Figura a seguir, que servirá de base para as questões 40 e 41, mostra parte de uma janela do** *BrOffice.org Calc* **(Planilha Eletrônica do pacote** *BrOffice***.org 3.2) que reproduz uma planilha para cálculo do Índice de Massa Corpórea (IMC) e classificação segundo orientação da Organização Mundial da Saúde (OMS).** 

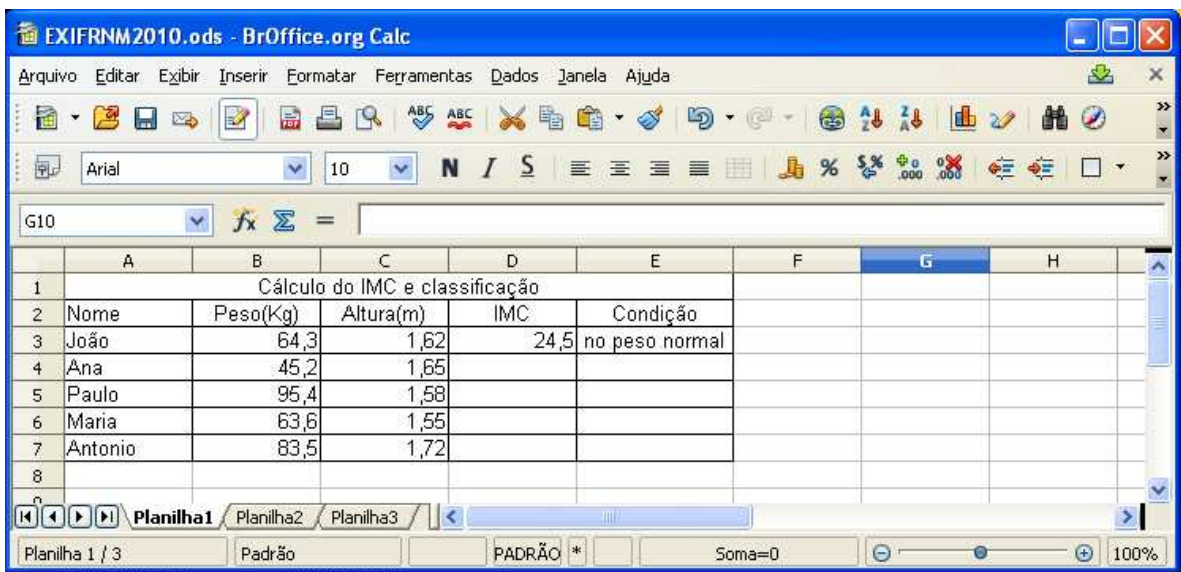

- **40.** Sabendo-se que as fórmulas das células D3 e E3 são, respectivamente, =B3/(C3\*C3) e =SE(D3<18,5;"abaixo do peso";SE(D3<=25;"no peso normal";SE(D3>30;"obeso";"acima do peso"))), copiando-se a fórmula da célula D3 para as células D4 a D7 e usando-se a alça de preenchimento e depois a fórmula da célula E3 para as células E4 a E7, também usando a alça de preenchimento, o resultado na célula E6 será
	- **A)** obeso.
	- **B)** no peso normal.
	- **C)** abaixo do peso.
	- **D)** acima do peso.
- **41.** Com base na Figura e informações sobre o BrOffice.org Calc, é correto afirmar:
	- A) O botão serve para converter o valor numérico de uma célula nos formatos %(percentagem) ou \$(moeda).
	- **B)** Para renomear a Planilha1, clica-se (botão esquerdo do mouse) sobre o nome "Planilha1" e, em seguida, escolhe-se Renomear Planilha.
	- **C)** Um arquivo do BrOffice.org Calc pode conter exatamente três planilhas como mostrado na Figura utilizada.
	- **D)** Selecionando-se a faixa [A3:E7] e clicando-se (botão esquerdo do mouse) no botão  $\frac{1}{4}$ valor mostrado na célula D3 (24,5) vai ser mostrado na célula D5.
- **42.** Considere as seguintes afirmativas relacionadas ao MS PowerPoint (Software de apresentação do pacote "MS Office 2003"):

A ordem de apresentação dos slides deve ser a mesma em que estes foram criados.

II Cada slide funciona como uma página de uma apresentação.

III É possível alterar vários formatos de todos os slides utilizando-se o Slide Mestre.

IV Através da caixa de diálogo Cabeçalho/Rodapé do Menu Exibir, o usuário pode aplicar Cabeçalho e/ou Rodapé a todos os slides.

A opção em que todas as afirmativas são verdadeiras é:

- **A)** I, II e III
- **B)** II, III e IV
- **C)** I, II e IV
- **D)** I, III e IV
- **43.** Considere a Figura a seguir, que representa parte de uma janela do software de apresentação BrOffice Impress (do Pacote "BrOffice.org 3.2")

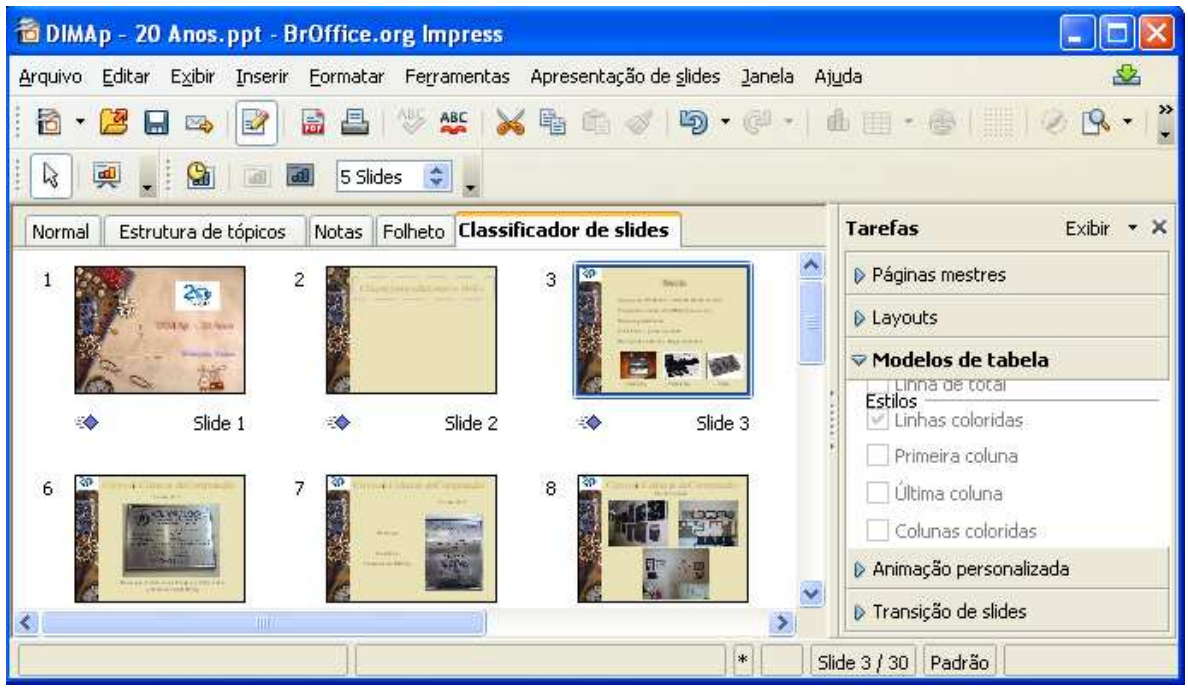

Da análise da Figura e das informações sobre o BrOffice Impress, é correto afirmar que:

- A) O botão  $\overline{\mathbb{R}}$  é utilizado para criação e inserção de gráficos do tipo "coluna" nos slides.
- **B)** A apresentação tem 30 slides que foram dispostos pelo Classificador de slides em 6 linhas.
- **C)** É possível garantir que há mais de três slides nos quais foram aplicados efeitos de transição.
- **D)** A opção Apresentação de slides, na barra de Menu, lista as últimas apresentações que foram abertas.
- **44.** Considere as seguintes afirmativas relativas a serviços na Internet.

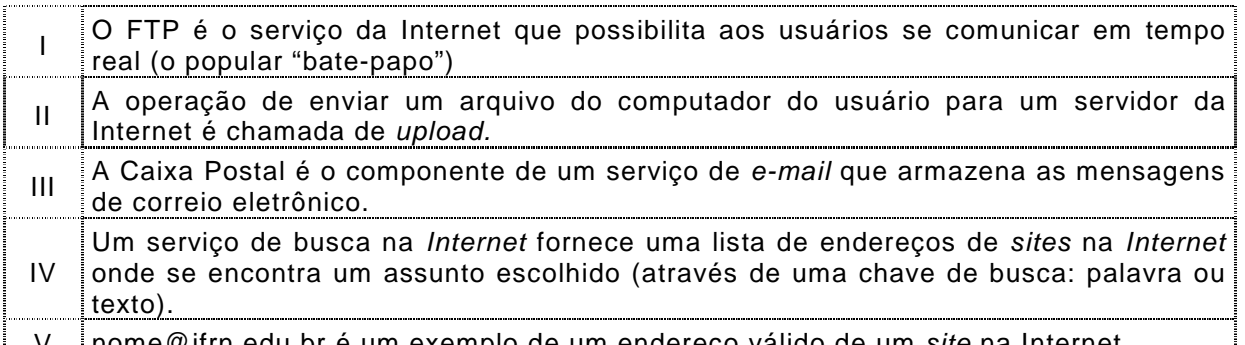

<u>| V |nome@ifrn.edu.br é um exemplo de um endereço válido de um *site* na Internet.</u>

A opção em que todas as afirmativas são verdadeiras é:

- **A)** I, II e IV
- **B)** I, III e V
- **C)** II, III e IV
- **D)** II, III e V

**45.** Considere a Figura a seguir que representa parte de uma janela do Mozilla Firefox 5.0

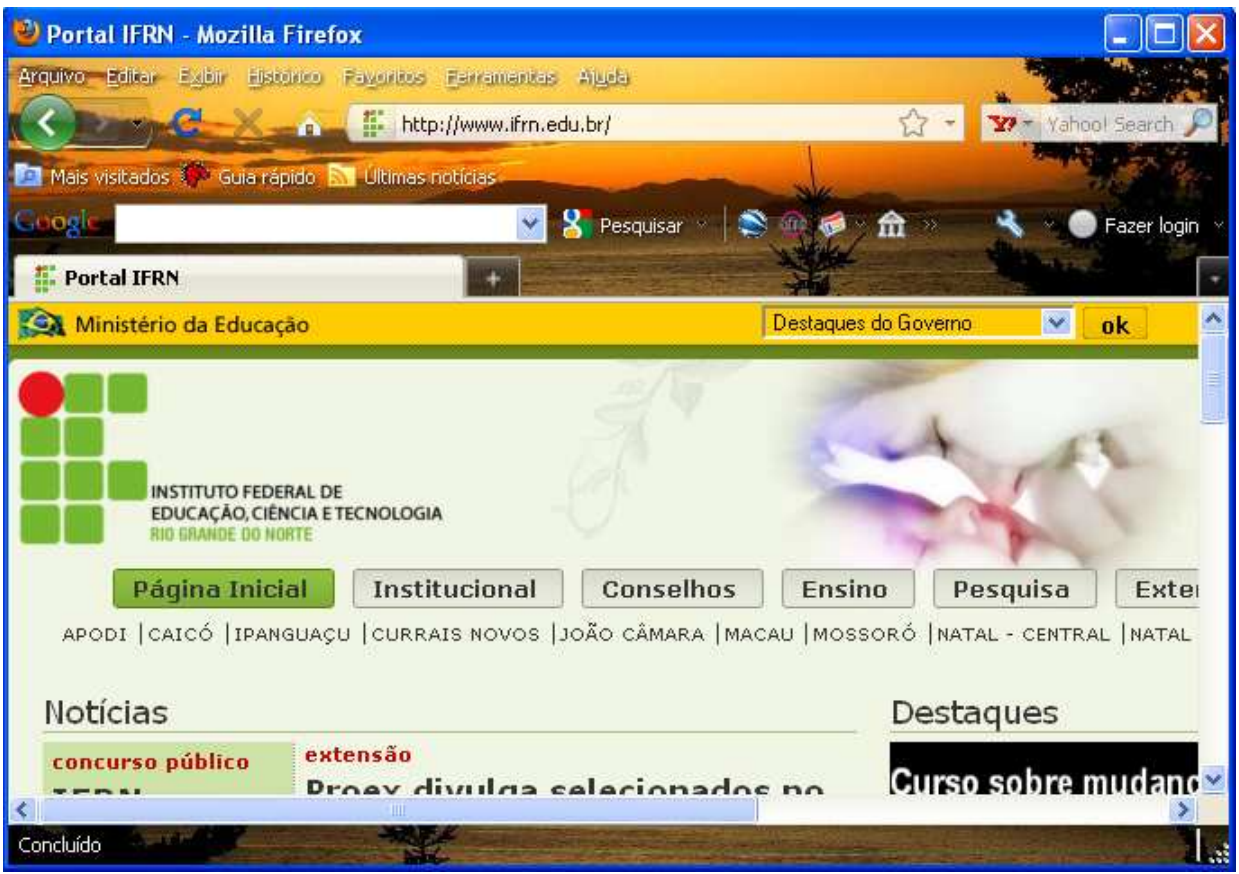

Da análise da Figura e das informações sobre o Mozilla Firefox e navegação na Internet, é correto afirmar que:

- **A)** Um clique simples (botão esquerdo do mouse) na estrela  $\sqrt{2}$  a direita do endereço inclui esse endereço na pasta "Favoritos".
- **B)** Um clique simples (botão esquerdo do mouse) no botão exibirá o histórico dos últimos acessos realizados.
- **C)** Um clique simples (botão esquerdo do mouse) no botão  $\mathbf{a}$  +  $\mathbf{b}$  (à direita da aba do Portal IFRN) cria uma nova janela de navegação.
- **D)** A opção "Zoom" pode ser ativada com um clique simples (botão esquerdo do mouse) no botão **C**do canto superior direito da Figura.